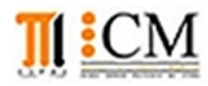

## INSTITUTO DE CIENCIAS MATEMÁTICAS **ICM00794 - FUNDAMENTOS DE COMPUTACIÓN** 2da Evaluación II Término 2011-2012

Enero 31, 2012

Matricula:........................Nombre:............................................................................................. Firma:

## **TODOS LOS TEMAS SE PRESENTAN EN MATLAB**

**Tema 1** (20 puntos). El Algoritmo de Euclides es considerado el más antiguo y no trivial para encontrar el "máximo común divisor" (mcd) entre dos números **a** y **b**.

El paso esencial que garantiza la validez del algoritmo consiste en mostrar que el **mcd** de **a** y **b**, (a > b > 0), es igual a **a** si **b** es cero; en otro caso es igual al **mcd** entre **b** y el residuo de **a** dividido por **b**, si **b** > 0.

Realice una función recursiva **mcdeuclides**(**a**,**b**) siguiendo el algoritmo de Euclides, y muestre una prueba de escritorio para a=15 y b=6.

*Rubrica: Definición de función (5 puntos), Recursividad (10 puntos), Prueba de escritorio (5puntos).*

**Tema 2**. (15 puntos) Escriba una función **ubicaficha**(**m**,**n**) que ubique aleatoriamente **m** números entre **2** y **m+1** dentro de una matriz de **n**x**n**.

Nota: No se deben repetir las posiciones de los números y las casillas vacías se llenan con ceros.

*Rubrica: Definición de función (5 puntos), ubicación aleatoria no repetida (5 puntos), resultado y algoritmo integrado (5 puntos).*

**Tema 3**. (25 puntos) En un tablero de ajedrez (8x8 casillas), la ficha del caballo puede moverse entre casillas, siguiendo las siguientes reglas:

- Las direcciones se consideran horizontales o verticales.
- Se mueve dos casillas en una dirección, y luego una casilla en cualquier dirección perpendicular al movimiento anterior.

En la figura se muestra un ejemplo de la ubicación del caballo con el número 9 y las casillas donde se puede mover se marcan con 1.

a) Realice una función *muevecaballo(f,c)* que reciba las coordenadas de la ubicación del caballo en el tablero de ajedrez, asigne el valor de 1 a las casillas en las cuales puede moverse y entrega la matriz resultante.

*Nota: considerar los límites del tablero y que el tablero esta ocupado solo por el caballo.*

- b) Escriba un programa que:
	- genere una matriz **contrincante** con la función ubicaficha(6,8) del tema anterior,
	- solicite las coordenadas **f** y **c** del caballo en el tablero,
	- genere otra matriz **tablero** con la función muevecaballo(f,c), y
	- simule el juego contando los números el caballo puede atacar en la matriz contrincante.

*Rubrica: Definición de función (5 puntos), ubicación de movimientos (10 puntos), Programa (10 puntos).*

**Tema 4**. (40 puntos) Realice un programa para gestionar el proceso de inscripción como postulante universitario en el "Sistema Nacional de Nivelación y Administración" (SNNA), donde se deben registrar los datos y gestionar el proceso de acuerdo al siguiente menú:

- **1. Registrar Postulante**. Ingresando los datos del postulante: Cedula, Nombre, Año Nacimiento, Provincia, Carrera a la que se postula.
- **2. Consulta Día de prueba**.- Ingresa la cédula y le muestra el día conforme al penúltimo dígito: 1 y 2 lunes, 3 y 4 Martes, 5 y 6 Miércoles, 7 y 8 Jueves, 9 y 0 Viernes.
- **3. Postulantes por provincia**.- Muestra la cantidad de postulantes por cada provincia (24 en Ecuador).
- **4. Postulantes por carrera.-** Muestra la cantidad de postulantes por carrera (considerar solo 5).
- **5. Salir**

Nota: Las provincias se podrían registrar por numero, ej: 1 (Guayas), 2(Manabí), 3(Los Rios), etc.

De la misma forma se podría proceder con las carreras, ej: 1(Ingeniería) 2(Medicina) 3(Leyes), etc.

*"Con problemas en sitio web se inicia registro de ingreso a universidades" www.eluniverso.com - 13.Enero.2011*

*Rubrica: Menú (5 puntos), definición y uso de estructura datos (5 puntos), caso 1 (5 puntos), caso 2 (10 puntos), caso 3 mostrando tabla (10 puntos), caso 4 mostrando tabla (5 puntos)*

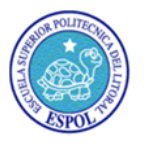

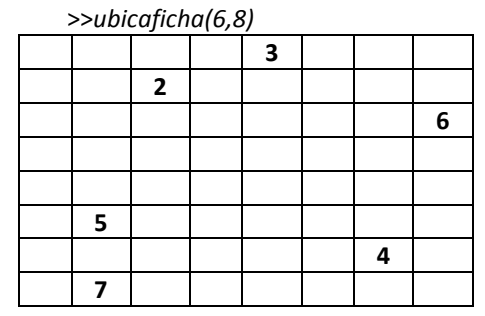

*>>muevecaballo(5,4)* 1 1 1 1

**9** 1 1 1 1